### *General Description*

The MAX1494 evaluation system (EV system) consists of a MAX1494 evaluation kit (EV kit) and a Maxim 68HC16MODULE-DIP microcontroller (µC) module. The MAX1494 is a low-power, 4.5-digit, analog-to-digital converter (ADC) with integrated liquid crystal display (LCD) drivers. The evaluation software runs under Windows® 95/98/2000/XP, providing a user interface to exercise the features of the MAX1494.

Order the complete EV system (MAX1494EVC16) for a comprehensive evaluation of the MAX1494 using a personal computer. Order the EV kit (MAX1494EVKIT) if the 68HC16MODULE-DIP module has been purchased with a previous Maxim EV system, or for custom use in other µC-based systems.

This system can also evaluate the MAX1493CCJ and MAX1495CCJ. Contact the factory for free samples of these products. See the *Detailed Description of Hardware* section.

### *MAX1494 EV Kit*

The MAX1494 EV kit provides a proven PC board layout to facilitate evaluation of the MAX1494. It must be interfaced to appropriate timing signals for proper operation. Connect 6V to 26VDC and ground return to terminal block TB1 (see Figure 7). Refer to the MAX1494 data sheet for timing requirements.

### *MAX1494 EV System*

The MAX1494 EV system operates from a user-supplied 7VDC to 20VDC power supply. The evaluation software runs under Windows 95/98/2000/XP on a PC, interfacing to the EV system board through the computer's serial communications port. See the *Quick Start* section for setup and operating instructions.

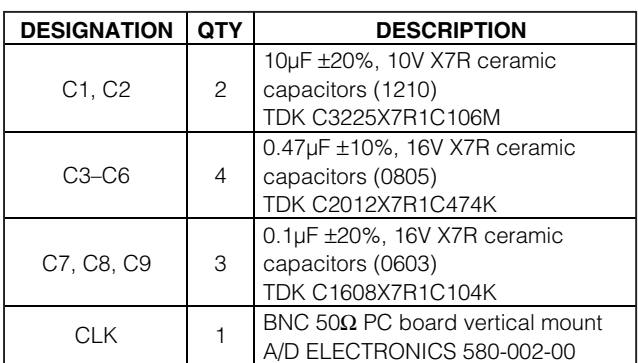

*Windows is a registered trademark of Microsoft Corp.*

### **MAXIM**

*For pricing, delivery, and ordering information, please contact Maxim/Dallas Direct! at 1-888-629-4642, or visit Maxim's website at www.maxim-ic.com.*

#### *Features*

- ♦ **Proven PC Board Layout**
- ♦ **Complete Evaluation System**
- ♦ **Convenient On-Board Test Points**
- ♦ **Data-Logging Software**
- ♦ **Fully Assembled and Tested**

### *Ordering Information*

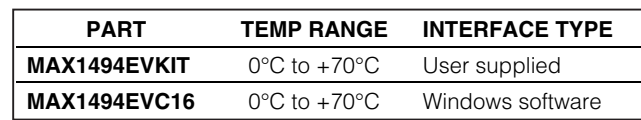

*Note: The MAX1494 evaluation software is designed for use with the complete evaluation system (MAX1494EVC16). The MAX1494EVC16 includes the 68HC16MODULE-DIP module together with the MAX1494EVKIT. If the MAX1494 evaluation software will not be used, the MAX1494EVKIT board can be purchased by itself, without the µC.*

### *MAX1494EV16 System Component List*

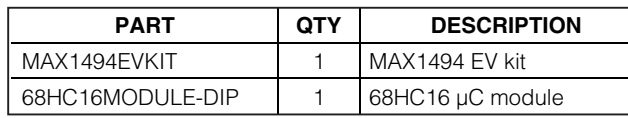

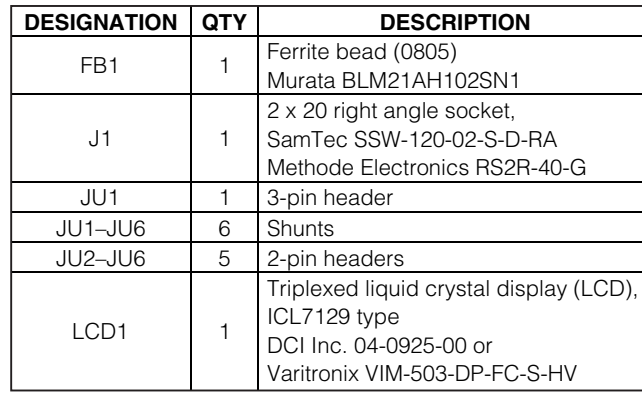

*MAX1494EVKIT Component List*

**\_\_\_\_\_\_\_\_\_\_\_\_\_\_\_\_\_\_\_\_\_\_\_\_\_\_\_\_\_\_\_\_\_\_\_\_\_\_\_\_\_\_\_\_\_\_\_\_\_\_\_\_\_\_\_\_\_\_\_\_\_\_\_\_** *Maxim Integrated Products* **1**

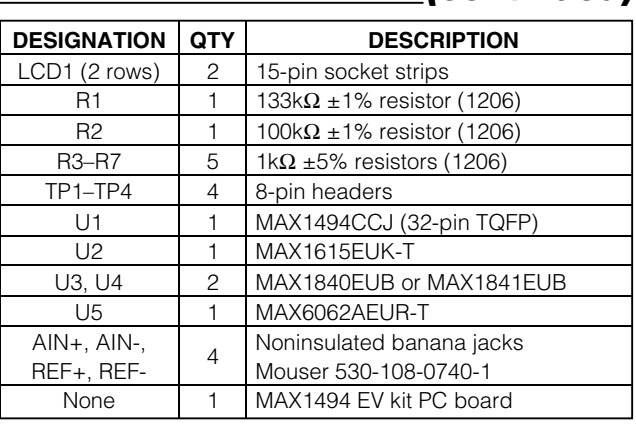

### *MAX1494EVKIT Component List (continued)*

### *Quick Start*

#### *Required Equipment*

Before you begin, you will need the following equipment:

- MAX1494EVC16 (contains the MAX1494EVKIT board and the 68HC16MODULE-DIP)
- DC power supply, +7VDC to +20VDC at 0.25A
- Windows 95/98/2000/XP computer with an available serial (COM) port
- 9-pin I/O extension cable

#### *Procedure*

#### **Do not turn on the power until all connections are made.**

- 1) Ensure that JU1 is in the 1-2 position and JU2–JU6 have shunts installed. See Table 2 (Jumper Settings).
- 2) Carefully connect the boards by aligning the 40-pin header of the MAX1494 EV kit with the 40-pin connector of the 68HC16MODULE-DIP module. Gently press them together. The two boards should be flush against one another.
- 3) Connect a +7VDC to +20VDC power source to the µC module at the terminal block located next to the ON/OFF switch, along the top edge of the  $\mu$ C module. Observe the polarity marked on the board.
- 4) Connect a cable from the computer's serial port to the µC module. If using a 9-pin serial port, use a straight-through, 9-pin female-to-male cable. If the only available serial port uses a 25-pin connector, a standard 25-pin to 9-pin adapter is required. The EV kit software checks the modem status lines (CTS, DSR, DCD) to confirm that the correct port has been selected.
- 5) Install the evaluation software on your computer by running the INSTALL.EXE program on the disk. The program files are copied and icons are created for them in the Windows Start Menu.
- 6) Turn on the power supply.
- 7) Start the MAX1494 program by opening its icon in the Start Menu.
- 8) The program prompts you to connect the  $\mu$ C module and turn its power on. Slide SW1 to the ON position. Select the correct serial port, and click OK. The program automatically downloads its software to the module.
- 9) Apply an input signal in the -2V to +2V range between AIN+ and AIN-. Observe the readout on the screen.
- 10) To view a graph of the measurements, pull down the View menu and click Graph.

### *Detailed Description of Software*

#### *Measurement*

The **Measurement** tab of the evaluation software mimics the behavior of a digital voltmeter (DVM). The status bits are polled approximately once per second. Whenever the **Data** status bit is one, the ADC result register is read and displayed as **Analog Input Code**. The MAX1494 also displays the result on its own LCD.

The EV kit is not a complete DVM. Additional input scaling and protection circuitry may be required.

Whenever the **Measurement** tab is active, the software offers to clear the **spi/adc** and **seg\_sel** control bits to zero if they are not already clear.

#### *Math Processing*

The evaluation software implements several math functions found in physical systems. Whenever the **Math** tab is activated, the software offers to set the **spi/adc**

### *Component Suppliers*

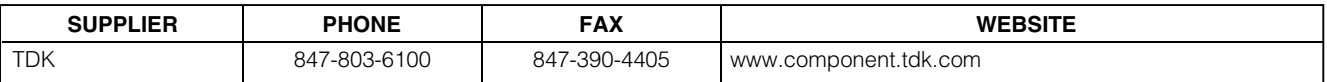

*Note: Please indicate you are using the MAX1494 when contacting component suppliers*

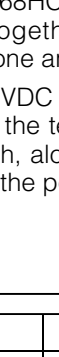

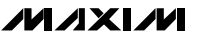

### **Table 1. Graph Tool Buttons**

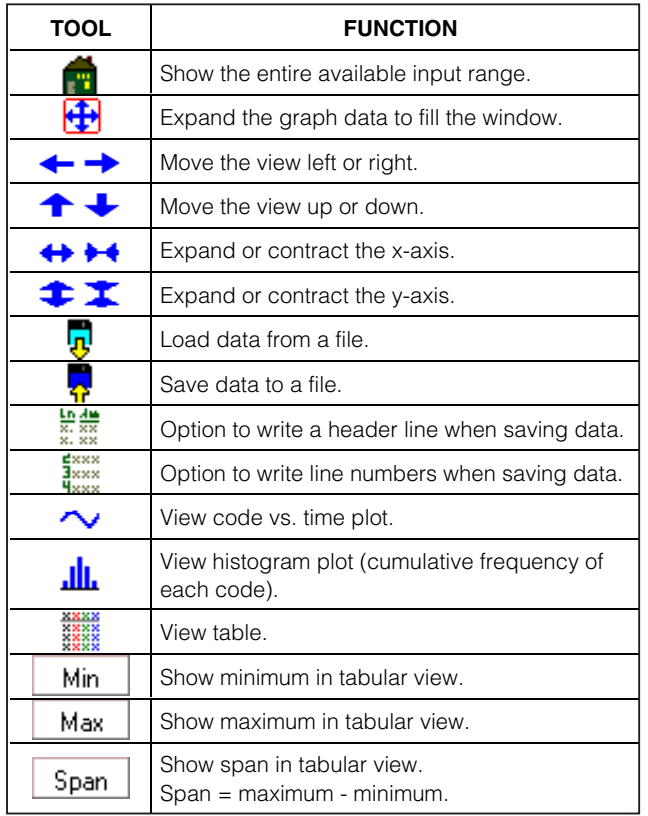

control bit to one if it is not already set. The software also offers to clear the **seg\_sel** control bit to zero if it is not already clear.

The evaluation software intercepts the ADC result prior to display, calculating a new LCD value whenever the **Measurement** or **Math** tab is active and the **spi/adc** control bit is set to one. Math results are graphed as channel one data, alongside the raw ADC result as channel zero data.

The **Type K Thermocouple** function can be used along with a suitable cold junction connection to convert a type K thermocouple's measured Seebeck voltage into temperature in degrees centigrade. The **a0** coefficient 230 represents a cold junction temperature of 23.0°C.

#### *Control Register*

The **Control Register** tab provides access to all control register bits. Drop down the appropriate combo box and then click Write.

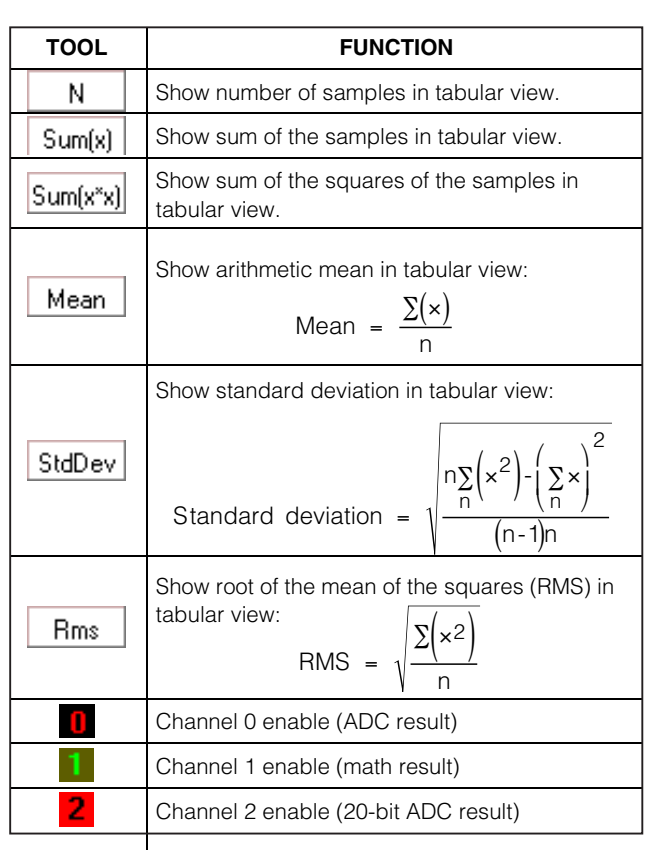

#### *Limit Registers, ADC Offset, ADC Result, LCD, Peak*

The **Results**, **Displays**, **Limits** tab provides access to the two's complement data registers. Each register has a **Read** button and a **Write** button, except for **ADC RESULT1**, **ADC RESULT2**, and **PEAK RESULT**, which are read-only.

Reading the ADC RESULT1 or ADC RESULT2 register automatically updates the LCD, regardless of the **seg\_sel** control register setting.

Writing to the ADC OFFSET register affects ADC RESULT1 and ADC RESULT2, regardless of the **offset\_cal1** control register setting.

#### *LCD Segment Registers*

The **LCD Segments** tab lets the user turn individual LCD segments on and off by clicking them with the mouse.

Whenever the **LCD Segments** tab is activated, the software offers to set the **seg\_sel** control bit to one if it is not already set.

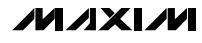

### **Table 2. Jumper Functions**

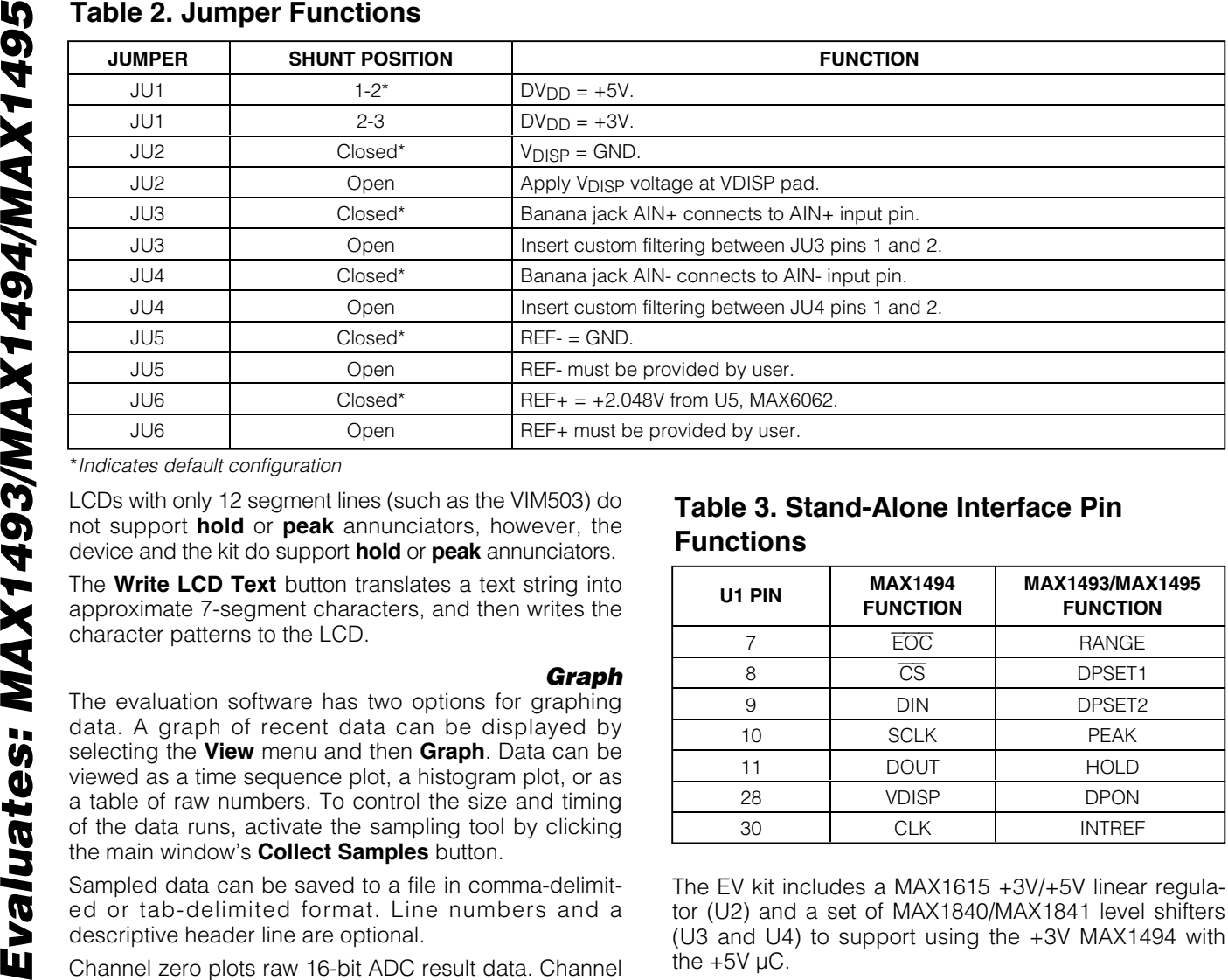

\**Indicates default configuration*

not support **hold** or **peak** annunciators, however, the device and the kit do support **hold** or **peak** annunciators.

The **Write LCD Text** button translates a text string into approximate 7-segment characters, and then writes the character patterns to the LCD.

#### *Graph*

The evaluation software has two options for graphing data. A graph of recent data can be displayed by selecting the **View** menu and then **Graph**. Data can be viewed as a time sequence plot, a histogram plot, or as a table of raw numbers. To control the size and timing of the data runs, activate the sampling tool by clicking the main window's **Collect Samples** button.

Sampled data can be saved to a file in comma-delimited or tab-delimited format. Line numbers and a descriptive header line are optional.

Channel zero plots raw 16-bit ADC result data. Channel one plots LCD data if math processing is enabled. If extended resolution is enabled, channel two plots raw 20-bit ADC result data.

#### *Diagnostics Window*

The diagnostics window is used for factory testing prior to shipping the EV kit. It is not intended for customer use.

### *Detailed Description of Hardware*

The MAX1494 device under test (U1) is a low-power, 4.5-digit ADC with integrated LCD drivers. The MAX6062 (U5) provides on-board +2.048V reference voltage. See Figure 7, and refer to the MAX1494 data sheet.

### **Table 3. Stand-Alone Interface Pin Functions**

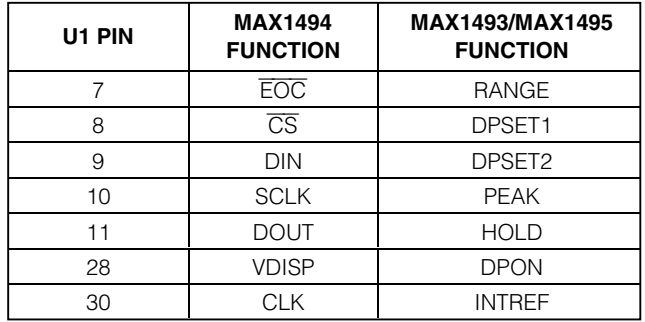

The EV kit includes a MAX1615 +3V/+5V linear regulator (U2) and a set of MAX1840/MAX1841 level shifters (U3 and U4) to support using the +3V MAX1494 with the  $+5V \mu C$ .

#### *Evaluating the MAX1493/MAX1495*

The MAX1494EVKIT supports stand-alone operation of the MAX1493/MAX1495. However, the evaluation software cannot be used because there is no microprocessor interface on these stand-alone devices.

The MAX1493 is the stand-alone version of the MAX1494. The MAX1495 is similar to the MAX1493, but it has the ability to enable offset calibration on demand. Refer to the MAX1491/MAX1493/MAX1495 data sheet. Request a free sample of MAX1493CCJ or MAX1495CCJ.

1) The MAX1494EVKIT must be disconnected from the 68HC16MODULE.

- 2) With power disconnected, replace U1 with the MAX1493 or the MAX1495. After replacing U1 with the MAX1493 or MAX1495, some of the pin functions are different. See Table 3.
- 3) Ensure that jumper JU1 selects the +3V or +5V logic level, as desired.
- 4) Connect DC power supply at terminal block TB1.
- 5) Turn on the power supply. The LCD should begin indicating measurement data.

#### *Troubleshooting*

Problem: Peak detect mode does not work below 19,487 counts.

This is a limitation of the MAX1494. Refer to the MAX1494 data sheet.

Problem: Startup delay

The MAX1494 requires approximately 2 seconds to initiate at power-up.

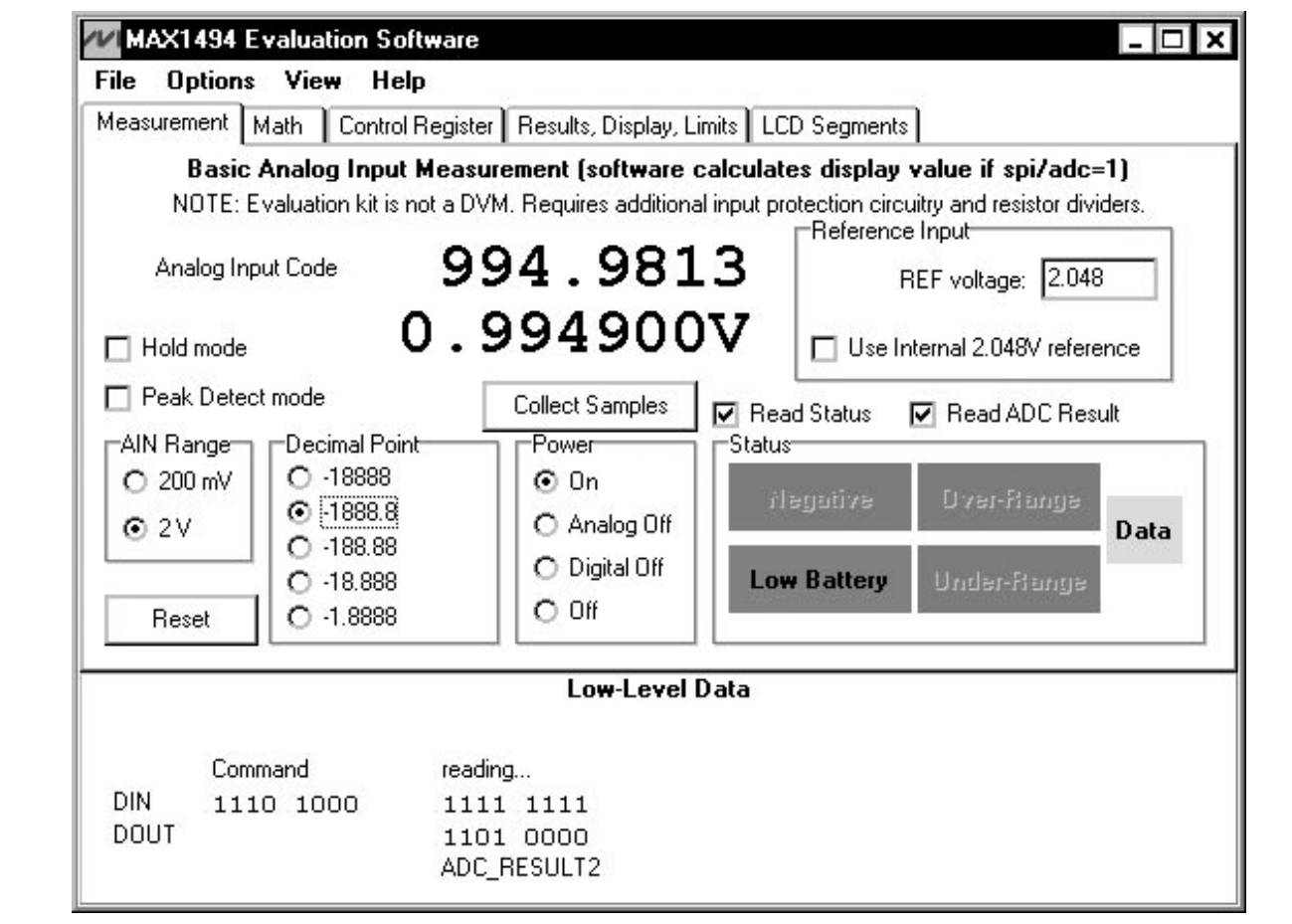

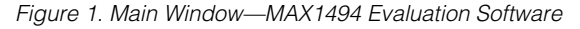

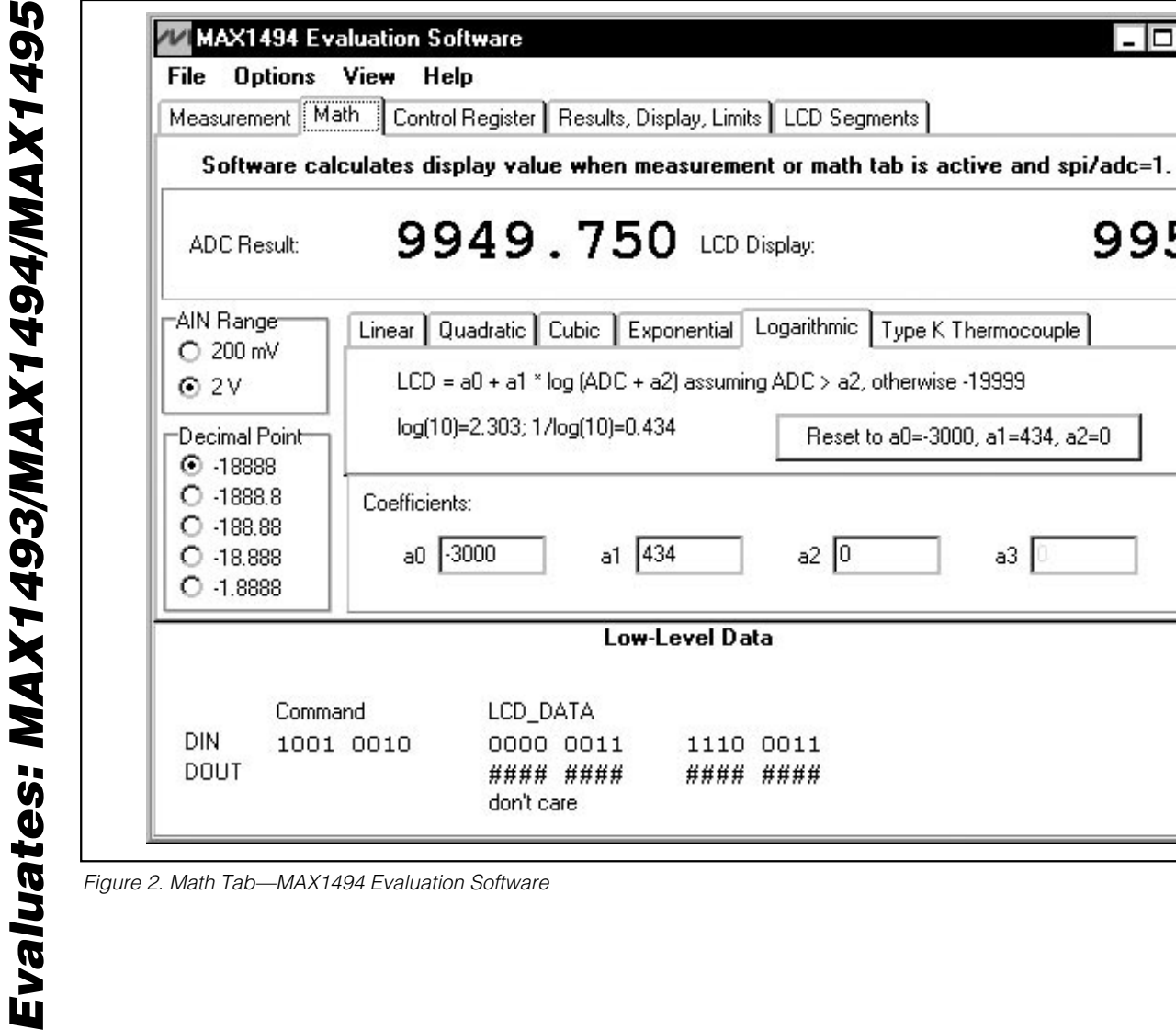

 $| \cdot |$   $\Box$   $| \times |$ 

995

Reset to a0=-3000, a1=434, a2=0

 $a3$ 

 $a2|0$ 

1110 0011

#### ####

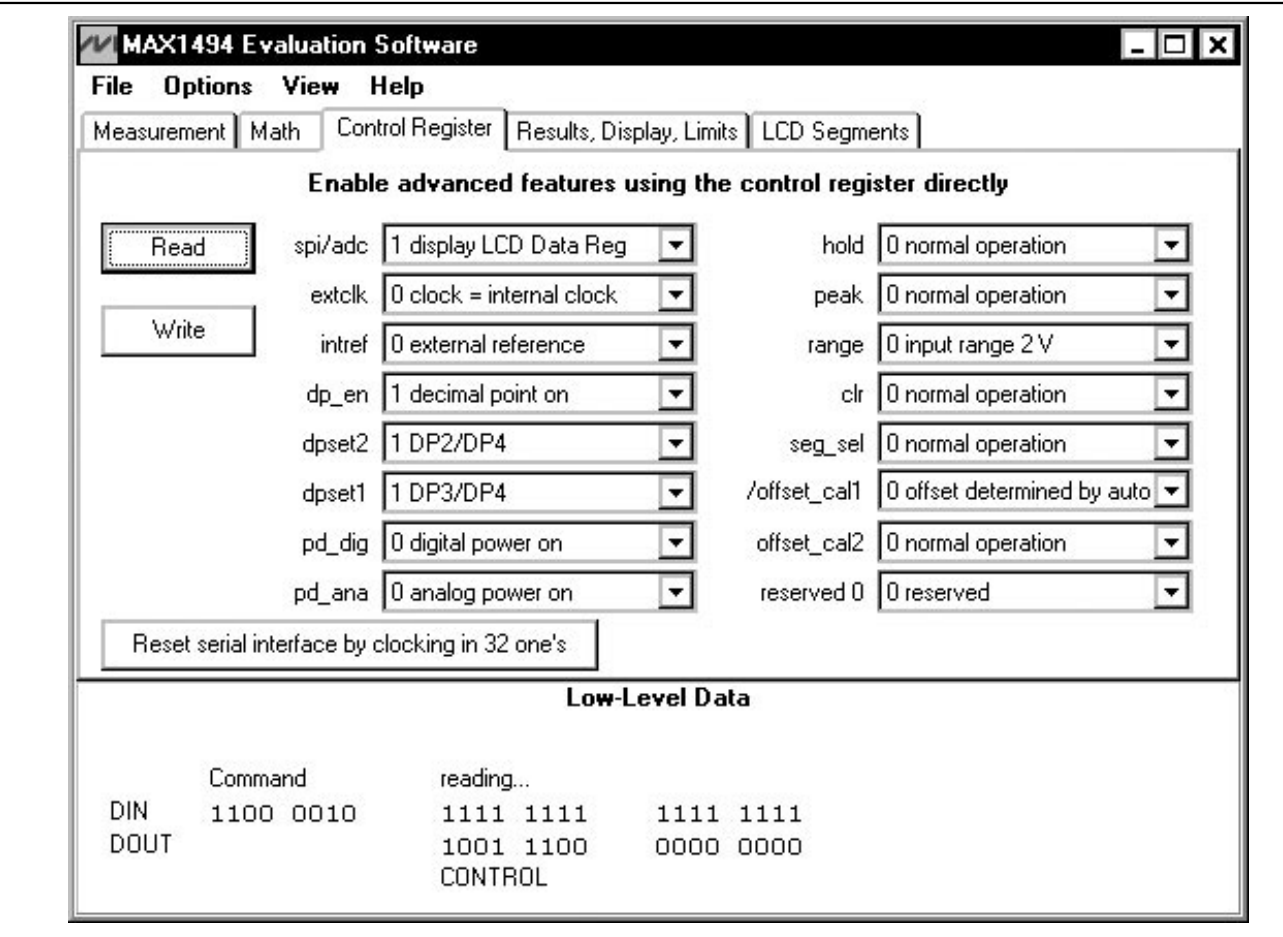

*Figure 3. Control Register Tab—MAX1494 Evaluation Software*

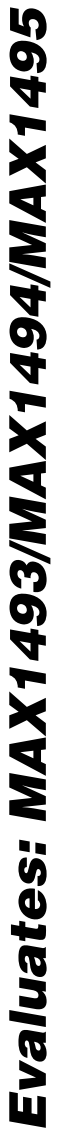

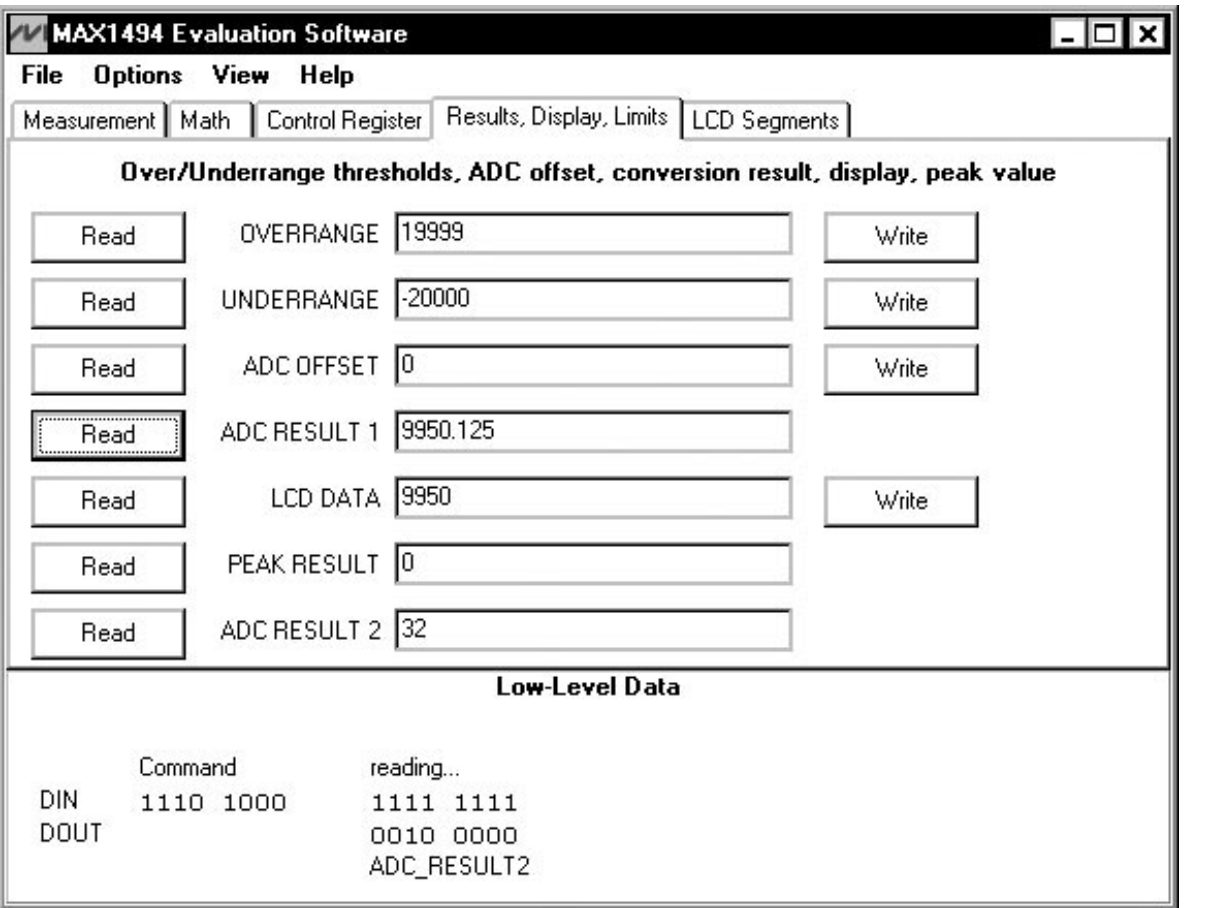

*Figure 4. Results, Display, Limits Tab—MAX1494 Evaluation Software*

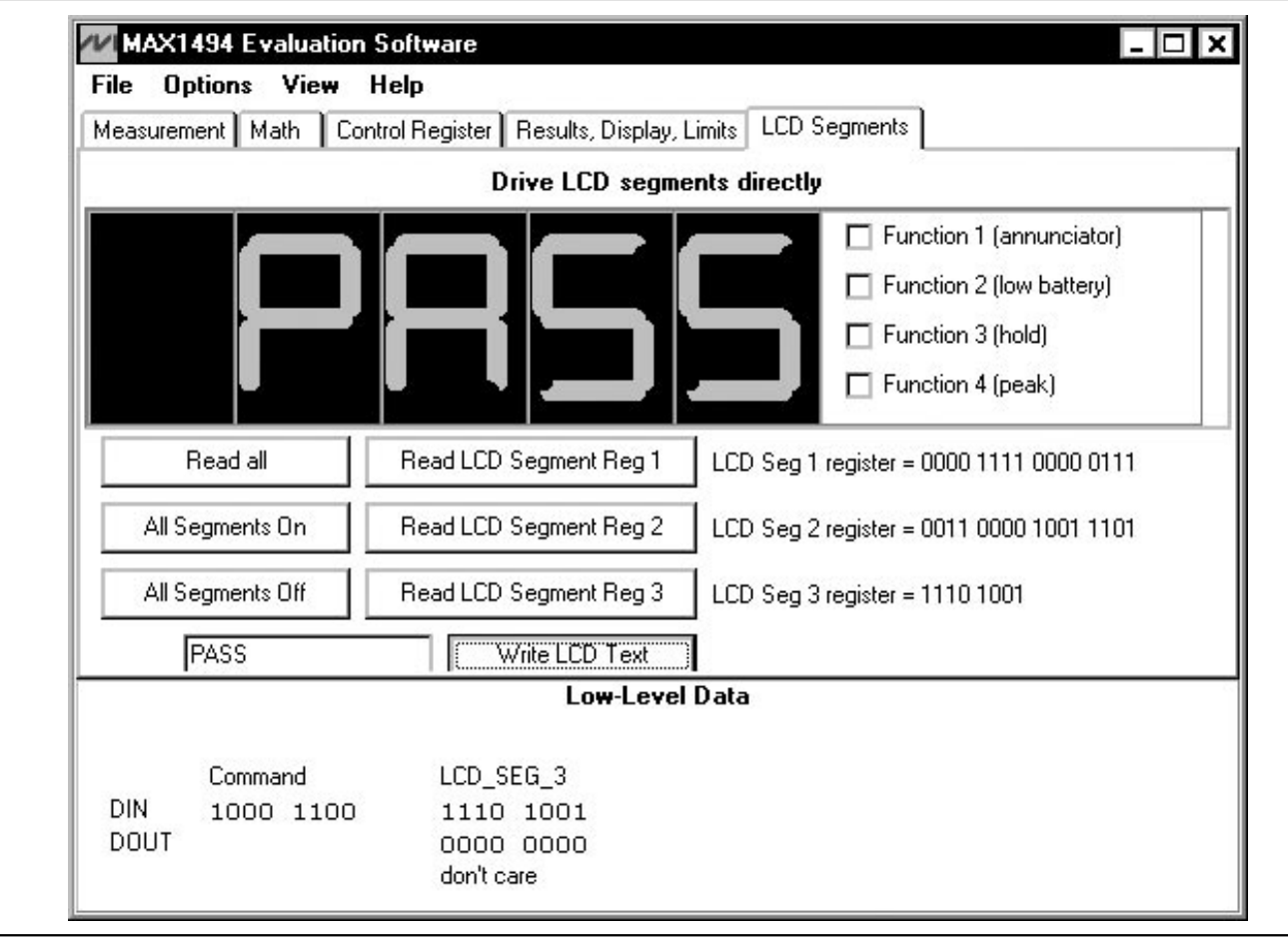

*Figure 5. LCD Segments Tab—MAX1494 Evaluation Software*

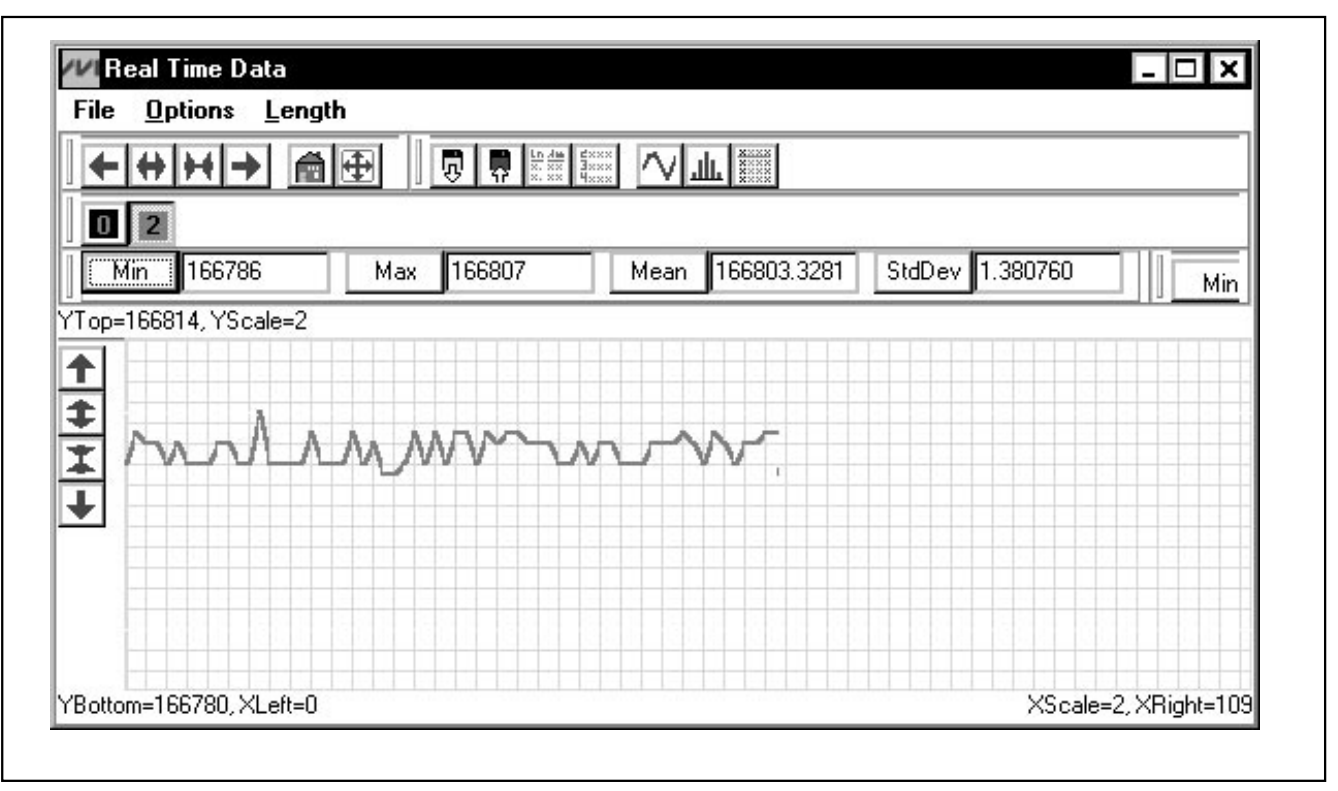

*Figure 6. Graph Window—MAX1494 Evaluation Software*

Evaluates: MAX1493/MAX1494/MAX1495 *Evaluates: MAX1493/MAX1494/MAX1495*

#### *Evaluates: MAX1493/MAX1494/MAX1495* Evaluates: MAX1493/MAX1494/MAX1495 ြ VDSP  $\overline{O}$ BNC JU2 CLK  $\varphi_2$  $\pm$ DVDD V2P5 BP1 BP2 BP3  $\Box$  $\Phi$ TP4 İφ đ C8  $\frac{1}{1}$   $\frac{1}{1}$   $\frac{1}{1}$   $\frac{1}{1}$   $\frac{1}{1}$   $\frac{1}{1}$   $\frac{1}{1}$   $\frac{1}{1}$   $\frac{1}{1}$   $\frac{1}{1}$   $\frac{1}{1}$   $\frac{1}{1}$   $\frac{1}{1}$   $\frac{1}{1}$   $\frac{1}{1}$   $\frac{1}{1$  $\underline{\overline{\mathbf{1}}}$ <sup>0.1µF</sup>  $\equiv$ AVDD  $\overline{(\circ)}^{\text{GND}}$ C7 0.1µF 32 31 30 29 28 27 26 25 CLK VDISP GND DV<sub>DD</sub> VNEG BP1 BP2 BP3 TP1 AIN+  $\overline{\Theta}$ 1 24 AV<sub>DD</sub> SEG13  $\Box$  SEG13  $\overline{(\circ \circ)}$ AIN+  $-0^{113}$ o  $\begin{array}{ccc}\n\begin{array}{c}\n\hline\n\vdots \\
\hline\n\end{array} & \begin{array}{c}\n\hline\n\vdots \\
\hline\n\end{array} & \begin{array}{c}\n\hline\n\vdots \\
\hline\n\end{array} & \begin{array}{c}\n\hline\n\end{array} & \begin{array}{c}\n\hline\n\end{array} & \begin{array}{c}\n\hline\n\end{array} & \begin{array}{c}\n\hline\n\end{array} & \begin{array}{c}\n\hline\n\end{array} & \begin{array}{c}\n\hline\n\end{array} & \begin{array}{c}\n\hline\n\end{array} & \begin{array}{c}\n$ BANANA () 2 AIN+ 23  $\Box$ SEG12  $\Box$  SEG12 0.47µF BANANA C JU4 3 22 AIN-SEG11  $\Box$  SEG11 ര ച AIN-C4 <sup>∪ו</sup><br>ד*או*אנ 0.47µF 21 JU5 REF-AIN-SEG10 SEG10 4 REF-MAX1494 BANANA O  $\equiv$ 20 C5 0.47µF SEG9 SEG9 REF $rac{REF_{+}}{(\circ \circ)}$ 5 REF+  $\frac{1}{16}$  $\Box$ 19 SEG8 SEG8 REF+  $\equiv$  $0.47 \mu F$ BANANA ( 6 LOWBATT 18 SEG7  $\top$ SEG7 +2.048V  $O<sub>U6</sub>$ 7 EOC EOC LOWBATT 8  $\overline{\mathbb{CS}}$ 17  $\overline{\text{CS}}$ SEG6  $\Box$ SEG6 ⊖  $\overline{(\circ\ \circ)}$ SEG5 SCLK DOUT SEG1 SEG2 SEG3 SEG4 TP3 R1  $\leq$ R2<br>100kΩ<br>1% 133kΩ 1% 9 10 11 12 13 14 15 16  $TP2$   $\theta$  $\phi$  ]  $\bigcap$  $\Box$  $\boxed{ }$  $\Box$  $\Box$  $\Box$  $\begin{array}{c} \hline \end{array}$ DIN SCLK DOUT SEG1 SEG2 SEG3 SEG4 SEG5

# *MAX1494 Evaluation Kit/ Evaluation System*

*Figure 7a. MAX1494 EV Kit Schematic*

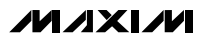

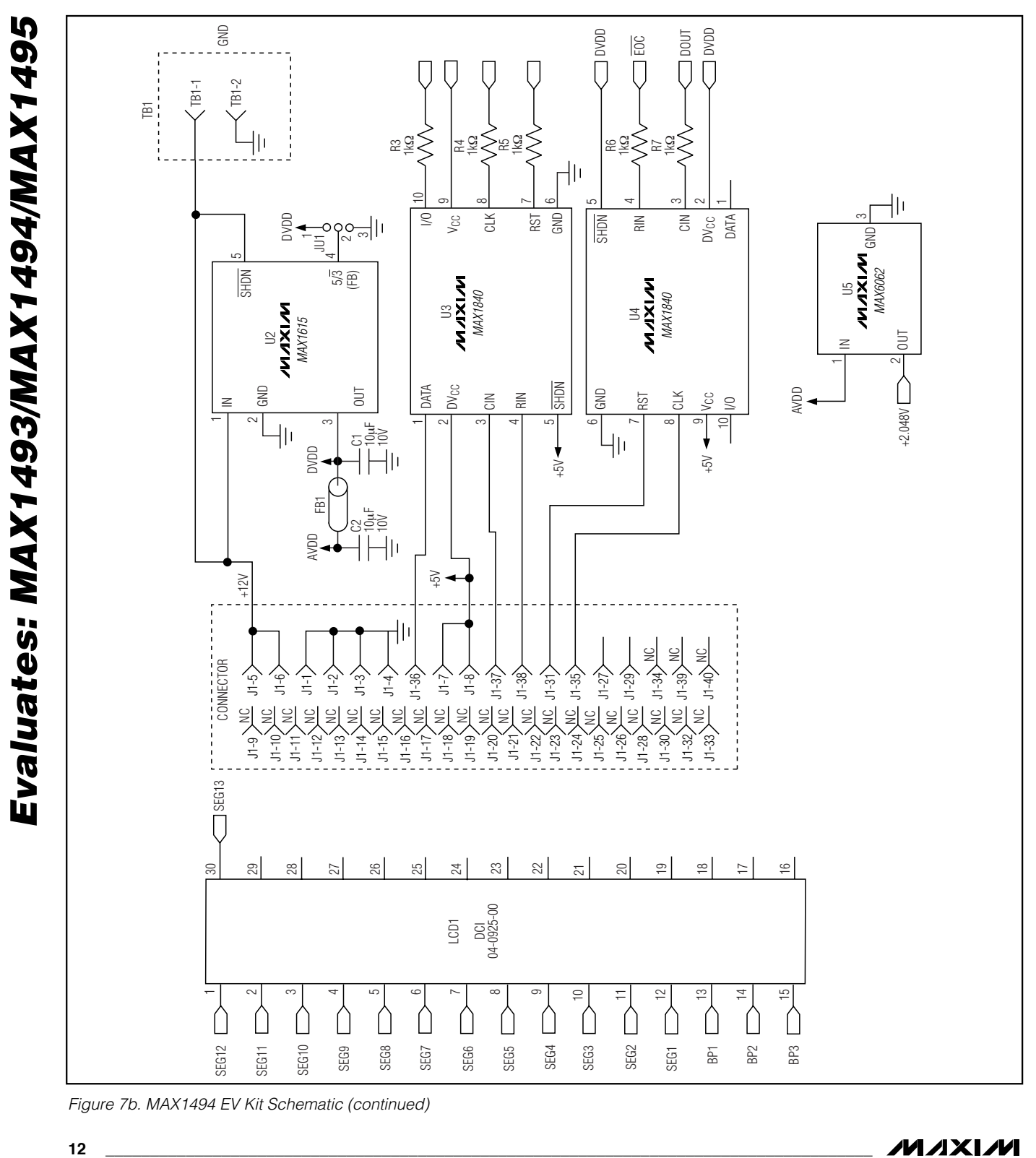

*Figure 7b. MAX1494 EV Kit Schematic (continued)*

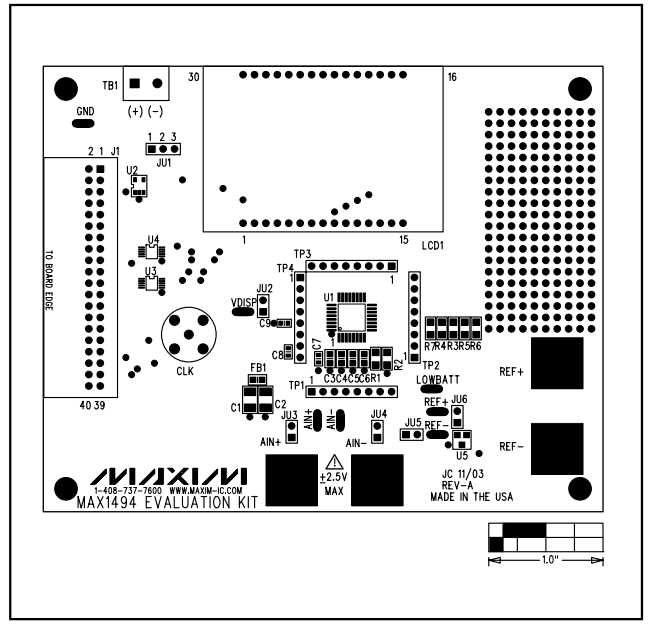

*Figure 8. MAX1494 EV Kit Component Placement Guide—Top Silkscreen*

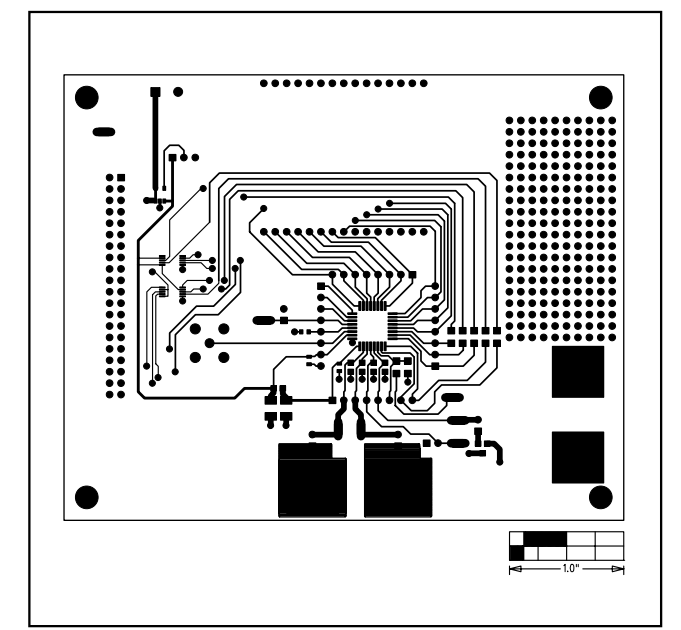

*Figure 9. MAX1494 EV Kit PC Board Layout—Component Side* 

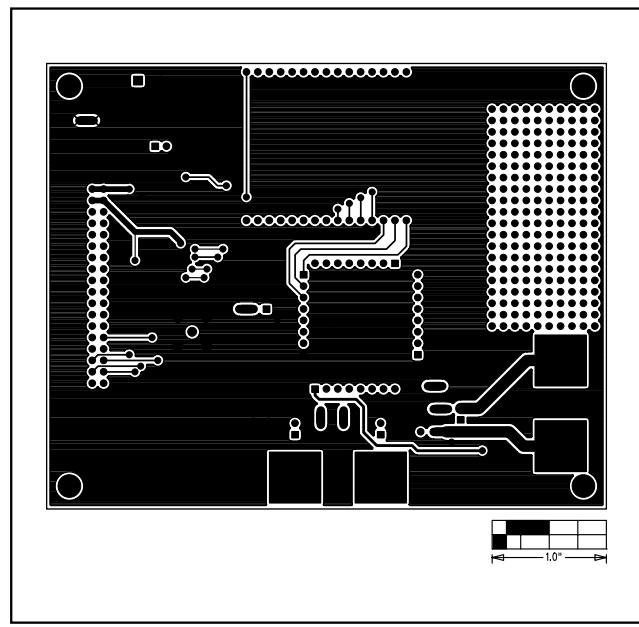

*Figure 10. MAX1494 EV Kit PC Board Layout—Solder Side* 

*Evaluates: MAX1493/MAX1494/MAX1495* Evaluates: MAX1493/MAX1494/MAX1495

// Drv1494.h // MAX1494-specific driver. // mku 09/15/2003 // (C) 2003 Maxim Integrated Products // For use with Borland C++ Builder 3.0 //--------------------------------------------------------------------------- // Revision history: // 09/15/2003: add double Voltage(void) // 09/12/2003: add SPI\_Transfer\_After\_EOC() // 09/09/2003: add class MAX1494 dependent on external SPI\_Interface() // 08/13/2003: preliminary draft of reuseable code //--------------------------------------------------------------------------- #ifndef drv1494H #define drv1494H //--------------------------------------------------------------------------- //--------------------------------------------------------------------------- // The following interface protocols must be provided by // the appropriate low-level interface code. // /\* SPI interface: \*\* byte\_count = transfer length<br>\*\* meaill = ennou of meaton out \*\* mosi[] = array of master-out, slave-in data bytes<br>\*\* mice buf[] = neceive buffen for meeten in clave miso\_buf[] = receive buffer for master-in, slave-out data bytes \*/ **extern bool** SPI\_Transfer**(int** byte\_count**, const unsigned \_\_int8** mosi**[], unsigned \_\_int8** miso\_buf**[]);** /\* SPI interface, with data transfer immediately after EOC is asserted: \*\* byte\_count = transfer length<br>\*\* moci<sup>11</sup> = annou of master out \*\* mosi[] = array of master-out, slave-in data bytes<br>\*\* mise buf[] = receive buffer for master-in slave miso\_buf[] = receive buffer for master-in, slave-out data bytes \*/ **extern bool** SPI\_Transfer\_After\_EOC**(int** byte\_count**, const unsigned \_\_int8** mosi**[], unsigned \_\_int8** miso\_buf**[]);** //--------------------------------------------------------------------------- // Define the bits in the COMMS register. // START R/W RS4 RS3 RS2 RS1 RS0 0 #define MAX1494\_COMMS\_START 0x80<br>#define MAX1494\_COMMS\_RW\_MASK 0x40 #define MAX1494\_COMMS\_RW\_MASK 0x40<br>#define MAX1494\_COMMS\_RW\_WRITE 0x00 #define MAX1494\_COMMS\_RW\_WRITE #define MAX1494\_COMMS\_RW\_READ 0x40<br>#define MAX1494<sup>-</sup>COMMS<sup>-</sup>RS<sup>-</sup>MASK 0x3E #define MAX1494<sup>-</sup>COMMS<sup>-</sup>RS<sup>-</sup>MASK 0x3E<br>#define MAX1494<sup>-</sup>COMMS<sup>-</sup>RS<sup>-</sup>00000 0x00 #define MAX1494\_COMMS\_RS\_00000 0x00 #define MAX1494\_COMMS\_RS\_STATUS 0x00 #define MAX1494\_COMMS\_RS\_00001 0x02 #define MAX1494\_COMMS\_RS\_CONTROL 0x02 #define MAX1494<sup>--</sup>COMMS<sup>-</sup>RS<sup>--</sup>00010 0x04<br>#define MAX1494<sup>--</sup>COMMS<sup>-</sup>RS<sup>--</sup>OVERRANGE 0x04 #define MAX1494<sup>-</sup>COMMS<sup>-</sup>RS<sup>-</sup>OVERRANGE 0x04<br>#define MAX1494<sup>-</sup>COMMS<sup>-</sup>RS<sup>-00011</sup> 0x06 #define MAX1494<sup>-</sup>COMMS<sup>-</sup>RS<sup>-00011</sup> 0x06<br>#define MAX1494<sup>-</sup>COMMS<sup>-</sup>RS-UNDERRANGE 0x06 #define MAX1494\_COMMS\_RS\_UNDERRANGE 0x06<br>#define MAX1494\_COMMS\_RS\_00100 0x08 #define MAX1494<sup>-</sup>COMMS<sup>-</sup>RS<sup>-00100</sup> 0x08<br>#define MAX1494<sup>-</sup>COMMS<sup>-</sup>RS-LCD SEG 1 0x08 #define MAX1494\_COMMS\_RS\_LCD\_SEG\_1 0x08  $\# \text{define}$  MAX1494 $\overline{\text{COMMS}}$ RS $\overline{\text{00101}}$ #define MAX1494\_COMMS\_RS\_LCD\_SEG\_2 0x0A #define MAX1494\_COMMS\_RS\_00110 0x0C #define MAX1494\_COMMS\_RS\_LCD\_SEG\_3 0x0C #define MAX1494\_COMMS\_RS\_00111 0x0E #define MAX1494\_COMMS\_RS\_ADC\_OFFSET 0x0E #define MAX1494\_COMMS\_RS\_01000 0x10 #define MAX1494\_COMMS\_RS\_ADC\_RESULT1 0x10<br>#define MAX1494\_COMMS\_RS\_01001 0x12 #define MAX1494<sup>-</sup>COMMS<sup>-</sup>RS<sup>-0</sup>1001 0x12<br>#define MAX1494<sup>-</sup>COMMS<sup>-</sup>RS-LCD DATA 0x12 #define MAX1494<sup>-</sup>COMMS<sup>-RS-</sup>LCD DATA

*Figure 11. Listing 1 (Sheet 1 of 4)*

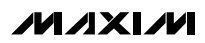

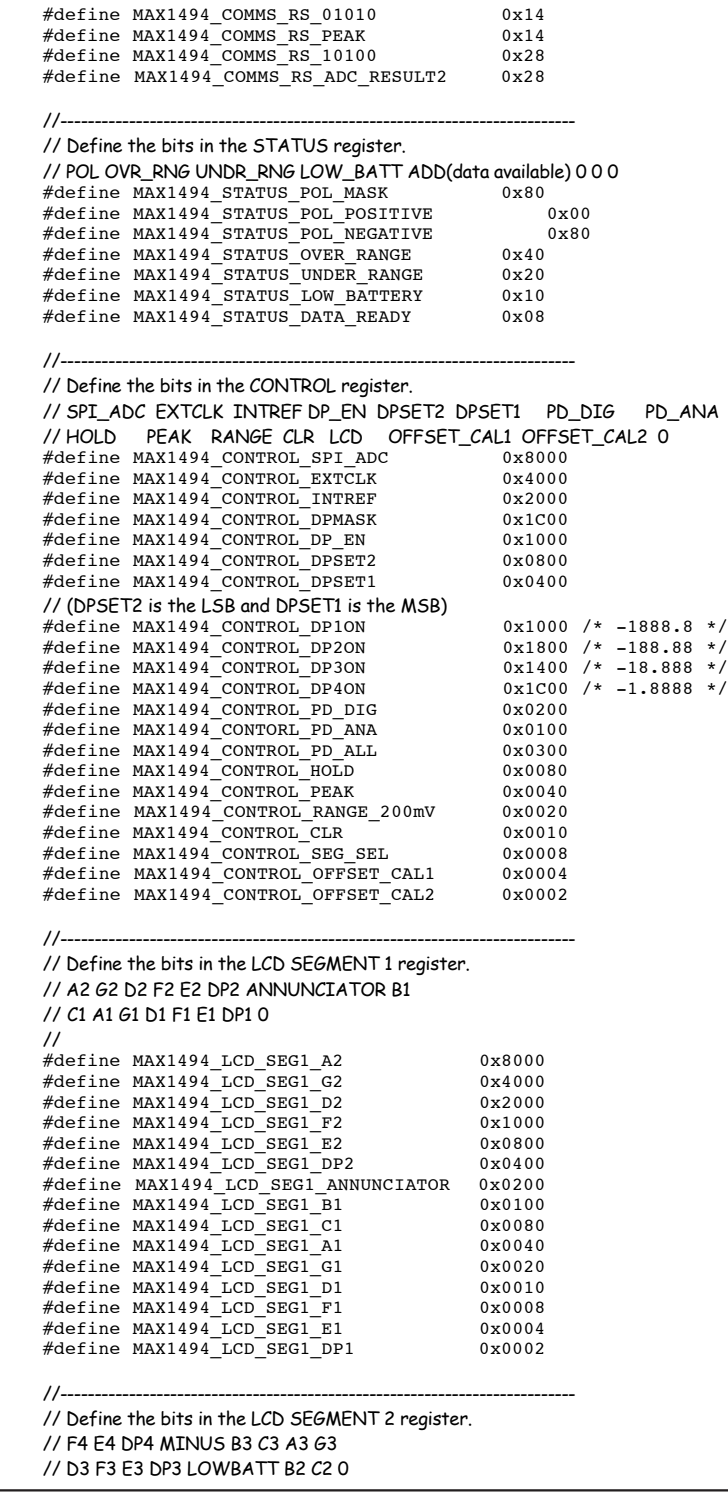

*Figure 11. Listing 1 (Sheet 2 of 4)*

**MAXM** 

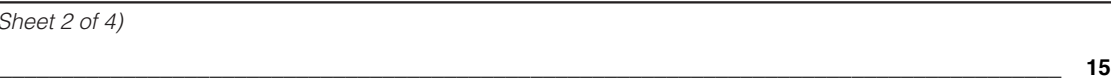

Evaluates: MAX1493/MAX1494/MAX1495 *Evaluates: MAX1493/MAX1494/MAX1495*

Evaluates: MAX1493/MAX1494/MAX1495 *Evaluates: MAX1493/MAX1494/MAX1495*

| $^{\prime\prime}$ |                                                                                                    |                     |                                                            |
|-------------------|----------------------------------------------------------------------------------------------------|---------------------|------------------------------------------------------------|
|                   | #define MAX1494_LCD_SEG2_F4 0x8<br>#define MAX1494_LCD_SEG2_E4 0x4000<br>#define MAX1494_LCD_SEG2_DP4 0x2000                                                                                                    | 0x8000              |                                                            |
|                   |                                                                                                    |                     |                                                            |
|                   |                                                                                                    |                     |                                                            |
|                   |                                                                                                    |                     |                                                            |
|                   |                                                                                                    |                     |                                                            |
|                   |                                                                                                    |                     |                                                            |
|                   |                                                                                                    |                     |                                                            |
|                   |                                                                                                    |                     |                                                            |
|                   |                                                                                                    |                     |                                                            |
|                   |                                                                                                    |                     |                                                            |
|                   | #define MAX1494_LCD_SEG2_E3 0x0020<br>#define MAX1494_LCD_SEG2_DP3 0x0010<br>#define MAX1494_LCD_SEG2_DP3 0x0010                                                                                                    |                     |                                                            |
|                   | #define MAX1494_LCD_SEG2_LOWBATT 0x0008                                                                                                    |                     |                                                            |
|                   |                                                                                                    |                     |                                                            |
|                   | #define MAX1494_LCD_SEG2_B2 0x0004<br>#define MAX1494_LCD_SEG2_C2 0x0002                                                                                                    |                     |                                                            |
|                   | // Define the bits in the LCD SEGMENT 3 register.<br>// ?PEAK? ?HOLD? BC5 B4 C4 A4 G4 D4                                                                                                    |                     |                                                            |
| $^{\prime\prime}$ |                                                                                                    |                     |                                                            |
|                   |                                                                                                    | 0x80                |                                                            |
|                   | 4 define MAX1494_LCD_SEG3_PEAK 0x8<br>#define MAX1494_LCD_SEG3_HOLD 0x41<br>#define MAX1494_LCD_SEG3_BC5 0x20                                                                                                    | 0x40                |                                                            |
|                   |                                                                                                    |                     |                                                            |
|                   | #define MAX1494_LCD_SEG3_B4<br>#define MAX1494_LCD_SEG3_C4<br>#define MAX1494_LCD_SEG3_A4<br>#define MAX1494_LCD_SEG3_G4                                                                                                    | 0x10                |                                                            |
|                   |                                                                                                    | 0x08                |                                                            |
|                   |                                                                                                    | $0\times04$         |                                                            |
|                   | #define MAX1494 LCD SEG3 D4                                                                                                    | 0x02<br>$0\times01$ |                                                            |
| €<br>public:      | MAX1494 (void) ;<br>// Enumerated type describing the register select bits.<br>enum RegisterSelect t {<br>RESISTENCIAL MAXI494 COMMS RS STATUS,<br>RS STATUS,<br>RS CONTROL = MAX1494 COMMS RS CONTROL,<br>RS CONTROL = MAX1494 COMMS RS CONTROL,<br>RS LOD SEG 1 = MAX1494 COMMS RS LOD SEG 1,<br>RS LCD SEG 2 = MAX1494 COMMS RS LCD SEG 1,<br>RS<br>$RS$ ADC RESULT1 = MAX1494 COMMS RS ADC RESULT1,<br>$\begin{array}{lll} \texttt{RS\_LCD\_DATA} & = \texttt{MAX1494\_COMMS\_RS\_LCD\_DATA,} \\ \texttt{RS\_PERK} & = \texttt{MAX1494\_COMMS\_RS\_PERK,} \end{array}$ |                     |                                                            |
|                   | $RS$ ADC RESULT2 = $MAX1494$ COMMS RS ADC RESULT2                                                                                                    |                     |                                                            |
| };                |                                                                                                    |                     |                                                            |
|                   | // Reference voltage                                                                                                    |                     |                                                            |
| $\prime\prime$    | double vref;                                                                                                    |                     |                                                            |
|                   |                                                                                                    |                     |                                                            |
|                   | //---------------                                                                                                    |                     |                                                            |
|                   | // Status Register                                                                                                    |                     |                                                            |
|                   | // POL OVR_RNG UNDR_RNG LOW_BATT ADD(data available) 0 0 0<br>int STATUS REG;                                                                                                    |                     |                                                            |
| $^{\prime\prime}$ |                                                                                                    |                     |                                                            |
|                   | bool Read STATUS (void) ;                                                                                                    |                     |                                                            |
|                   |                                                                                                    |                     |                                                            |
|                   |                                                                                                    |                     |                                                            |
|                   | // Control Register                                                                                                    |                     |                                                            |
|                   |                                                                                                    |                     | // SPI_ADC EXTCLK INTREF DP_EN DPSET2 DPSET1 PD_DIG PD_ANA |
|                   |                                                                                                    |                     |                                                            |
|                   | int CONTROL REG;                                                                                                    |                     | //HOLD PEAK RANGE CLR LCD OFFSET_CAL1 OFFSET_CAL2 0        |

*Figure 11. Listing 1 (Sheet 3 of 4)*

**MAXM** 

 // **bool** Write\_CONTROL**(int** data**); bool** Read\_CONTROL**(void);**

#### $1/$ -----

 // Data Registers **int** ADC\_RESULT1**; unsigned int** ADC\_RESULT2**;** // **bool** Read\_ADC\_RESULT1**(void); bool** Read\_ADC\_RESULT2**(void); long int** DATA\_REG**;** // 16-bit or 24-bit result from A/D converter **bool** extended\_resolution**; long** Read\_DATA**(void);**  $double$  Voltage (void);

 $1/$ ----- // Other registers, having 16-bit 2's complement data format **bool** Write\_2s\_complement**(int** reg**, int** data**); int** Read\_2s\_complement**(int** reg**);**

 //---------------------------------------- // Other registers, having 8 bit data format **bool** Write\_8bit\_reg**(int** reg**, int** data**); int** Read\_8bit\_reg**(int** reg**);**

**};**

//--------------------------------------------------------------------------- #endif

*Figure 11. Listing 1 (Sheet 4 of 4)*

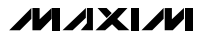

*Evaluates: MAX1493/MAX1494/MAX1495* Evaluates: MAX1493/MAX1494/MAX1495

// Drv1494.cpp // MAX1494-specific driver. // mku 09/15/2003 // (C) 2003 Maxim Integrated Products // For use with Borland C++ Builder 3.0 //--------------------------------------------------------------------------- // Revision history: // 09/15/2003: add double Voltage(void) // 09/09/2003: add class MAX1494 dependent on external SPI\_Interface() // 08/13/2003: preliminary draft of reuseable code #include "drv1494.h" //--------------------------------------------------------------------------- MAX1494**::**MAX1494**(void) {** vref **=** 2.048**;** extended\_resolution **= false; }** //-------------------------------------------------------------------------- **bool** MAX1494**::**Read\_STATUS**(void) { const unsigned \_\_int8** mosi**[] = { (unsigned \_\_int8)(**MAX1494\_COMMS\_START **|** MAX1494\_COMMS\_RW\_READ **|** MAX1494\_COMMS\_RS\_STATUS**), (unsigned \_\_int8)(**0xFF**) }; unsigned \_\_int8** miso\_buf**[sizeof(**mosi**)]; bool** result **=** SPI\_Transfer**(sizeof(**mosi**),** mosi**,** miso\_buf**); if (**result**) { int** data **=** miso\_buf**[**1**];** STATUS\_REG **=** data**;** // remember the value we just received **} return** result**; }** //-------------------------------------------------------------------------- **bool** MAX1494**::**Write\_CONTROL**(int** data**) {** data = data & 0xFFFF; // validate the data<br>
const unsigned \_\_int8 (MAX1494\_COMMS\_START |<br>
(unsigned \_\_int8) (MAX1494\_COMMS\_START |<br>
MAX1494\_COMMS\_RM\_MRITE | MAX1494\_COMMS\_RS\_CONTROL),<br>
(unsigned \_\_int8) ( (data >> 8) & 0x **}; unsigned \_\_int8** miso\_buf**[sizeof(**mosi**)]; bool** result **=** SPI\_Transfer**(sizeof(**mosi**),** mosi**,** miso\_buf**);** CONTROL REG = data;  $\frac{1}{2}$  // remember the value we just wrote // The CLR bit is self-clearing, and should not be kept high. CONTROL\_REG **&=~** MAX1494\_CONTROL\_CLR**; return** result**; }** //-------------------------------------------------------------------------- **bool** MAX1494**::**Read\_CONTROL**(void) { const unsigned \_\_int8** mosi**[] = { (unsigned \_\_int8)(**MAX1494\_COMMS\_START **|** MAX1494\_COMMS\_RW\_READ **|** MAX1494\_COMMS\_RS\_CONTROL**), (unsigned \_\_int8)(**0xFF**), (unsigned \_\_int8)(**0xFF**) }; unsigned \_\_int8** miso\_buf**[sizeof(**mosi**)]; bool** result **=** SPI\_Transfer**(sizeof(**mosi**),** mosi**,** miso\_buf**); if (**result**) {**  $\int$ **int** data = miso buf**[1] \*** 0x100 **+** miso buf**[2]**; CONTROL\_REG **=** data**;** // remember the value we just wrote **}**

*Figure 12. Listing 2 (Sheet 1 of 4)*

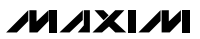

```
 return result;
}
//---------------------------------------------------------------------------
bool MAX1494::Read_ADC_RESULT1(void)
{
 const unsigned __int8 mosi[] = {
 (unsigned __int8)(MAX1494_COMMS_START |
MAX1494_COMMS_RW_READ | MAX1494_COMMS_RS_ADC_RESULT1),
 (unsigned __int8)(0xFF),
 (unsigned __int8)(0xFF)
 };
      unsigned __int8 miso_buf[sizeof(mosi)];
      bool result = SPI_Transfer_After_EOC(sizeof(mosi), mosi, miso_buf);
      if (result) {
ADC_RESULT1 = (miso_buf[1] * 0x100L) + miso_buf[2];<br>long data = (miso buf[1] * 0x100L) + miso buf[2];
            if (data >= 32768) {
                 data -= 65536;
 }
           DATA REG = data; \frac{1}{2} remember the value we just received
      }
      return result;
}
//---------------------------------------------------------------------------
bool MAX1494::Read_ADC_RESULT2(void)
{
 const unsigned __int8 mosi[] = {
 (unsigned __int8)(MAX1494_COMMS_START |
                MAX1494_COMMS_RW_READ | MAX1494_COMMS_RS_ADC_RESULT2),
            (unsigned __int8)(0xFF)
      };
 unsigned __int8 miso_buf[sizeof(mosi)];
 bool result = SPI_Transfer(sizeof(mosi), mosi, miso_buf);
      if (result) {
           ADC_RESULT2 = miso_buf[1];
            long data_24 = ((long)ADC_RESULT1 * 0x100L) + ADC_RESULT2;
           DATA REG = data 24;
      }
      return result;
}
//---------------------------------------------------------------------------
long MAX1494::Read_DATA(void)
{
      // Read the DATA register
 const unsigned __int8 mosi[] = {
 (unsigned __int8)(MAX1494_COMMS_START |
MAX1494_COMMS_RW_READ | MAX1494_COMMS_RS_ADC_RESULT1),
 (unsigned __int8)(0xFF),
 (unsigned __int8)(0xFF)
      };
      unsigned __int8 miso_buf[sizeof(mosi)];
      if (SPI_Transfer_After_EOC(sizeof(mosi), mosi, miso_buf) == false) {
            return 0; // failure
}<br>ADC_RESULT1 = (miso_buf[1] * 0x100L) + miso_buf[2];<br>long data = (miso_buf[1] * 0x100L) + miso_buf[2];<br>if (data >= 32768) {
           data -= 65536;
 }
      DATA_REG = data; // remember the value we just received
      if (extended_resolution) {
           // Read the ADC_RESULT2 register
 const unsigned __int8 mosi[] = {
 (unsigned __int8)(MAX1494_COMMS_START |
MAX1494_COMMS_RW_READ | MAX1494_COMMS_RS_ADC_RESULT2),
                  (unsigned __int8)(0xFF)
            };
                          unsigned __int8 miso_buf[sizeof(mosi)];
            if (SPI_Transfer(sizeof(mosi), mosi, miso_buf) == false) {
                 return 0; // failure
```
*Figure 12. Listing 2 (Sheet 2 of 4)*

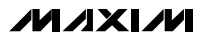

**}**

```
Evaluates: MAX1493/MAX1494/MAX1495
       Evaluates: MAX1493/MAX1494/MAX1495
```

```
ADC_RESULT2 = miso_buf[1];
long data_24 = ((long)ADC_RESULT1 * 0x100L) + ADC_RESULT2;<br>double data_16 = data_24 / 256.0;<br>if (data_16 >= 32768) {
                 data_16 = data_16 - 65536;
 }
           DATA_REG = data_24;
      }
      return DATA_REG;
}
//---------------------------------------------------------------------------
double MAX1494::Voltage(void)
{
      if ((CONTROL_REG & MAX1494_CONTROL_RANGE_200mV) == 0) {
           // Input range 2V
            return DATA_REG * (vref / 2.048) * 10e-6 * 10;
      } else {
           // Input range 200mV
            return DATA_REG * (vref / 2.048) * 10e-6;
      }
}
//---------------------------------------------------------------------------
bool MAX1494::Write_2s_complement(int reg, int data)
{
      // Write one of the 2's complement registers
     reg = (reg & MAX1494_COMMS_RS_MASK);
     data = data & 0xFFFF; // validate the data
const unsigned __int8 mosi[] = {<br>(unsigned __int8)(MAX1494_COMMS_START | MAX1494_COMMS_RW_WRITE | reg),<br>(unsigned __int8)((data >> 8) & 0xFF),<br>(unsigned __int8)(data & 0xFF)
      };
                     unsigned __int8 miso_buf[sizeof(mosi)];
      bool result = SPI_Transfer(sizeof(mosi), mosi, miso_buf);
      return result;
}
//---------------------------------------------------------------------------
int MAX1494::Read_2s_complement(int reg)
{
      // Read one of the 2's complement registers
     reg = (reg & MAX1494_COMMS_RS_MASK);
const unsigned _int8 mosi[] = {<br>(unsigned _int8)(MAX1494_COMMS_START | MAX1494_COMMS_RW_READ | reg),<br>(unsigned _int8)(OxFF),<br>(unsigned _int8)(OxFF)
      };
 unsigned __int8 miso_buf[sizeof(mosi)];
 bool result = SPI_Transfer(sizeof(mosi), mosi, miso_buf);
      if (result == false) {
            return 0; // failure
      }
 int data = miso_buf[1] * 0x100 + miso_buf[2];
 if (data >= 32768) {
data -= 65536;
 }
      if (data >= 32768) {
           data -= 65536;
      }
      return data;
}
//---------------------------------------------------------------------------
bool MAX1494::Write_8bit_reg(int reg, int data)
{
      // Write one of the 8 bit registers
     reg = (reg & MAX1494_COMMS_RS_MASK);
     \frac{1}{\sqrt{2}} const unsigned \frac{1}{\sqrt{2}} integrand mosil
```
*Figure 12. Listing 2 (Sheet 3 of 4)*

```
 (unsigned __int8)(MAX1494_COMMS_START | MAX1494_COMMS_RW_WRITE | reg),
 (unsigned __int8)(data & 0xFF)
       };
 unsigned __int8 miso_buf[sizeof(mosi)];
 bool result = SPI_Transfer(sizeof(mosi), mosi, miso_buf);
       return result;
}
//---------------------------------------------------------------------------
int MAX1494::Read_8bit_reg(int reg)
{
      // Read one of the 8 bit registers
reg = (reg & MAX1494_COMMS_RS_MASK);<br>
const unsigned _int8 mosi[] = {<br>
(unsigned _int8)(MAX1494_COMMS_START | MAX1494_COMMS_RW_READ | reg),<br>
(unsigned _int8)(OxFF)
       };
                       unsigned __int8 miso_buf[sizeof(mosi)];
 bool result = SPI_Transfer(sizeof(mosi), mosi, miso_buf);
 if (result == false) {
             return 0; // failure
 }
       int data = miso_buf[1];
       return data;
}
//---------------------------------------------------------------------------
```
*Figure 12. Listing 2 (Sheet 4 of 4)*

*Maxim cannot assume responsibility for use of any circuitry other than circuitry entirely embodied in a Maxim product. No circuit patent licenses are implied. Maxim reserves the right to change the circuitry and specifications without notice at any time.*

*Maxim Integrated Products, 120 San Gabriel Drive, Sunnyvale, CA 94086 408-737-7600 \_\_\_\_\_\_\_\_\_\_\_\_\_\_\_\_\_\_\_\_* **21**

© 2004 Maxim Integrated Products Printed USA **MAXIM** is a registered trademark of Maxim Integrated Products.

*Evaluates: MAX1493/MAX1494/MAX1495* Evaluates: MAX1493/MAX1494/MAX1495